## , tushu007.com

## << Dreamweaver MX 200>>

- << Dreamweaver MX 2004
	-
- 13 ISBN 9787801725059
- 10 ISBN 7801725050

出版时间:2005-9

页数:411

651000

extended by PDF and the PDF

http://www.tushu007.com

## << Dreamweaver MX 200>>

Dreamweaver MX 2004

Dreamweaver MX 2004

, tushu007.com

Dreamweaver MX 2004 CSS Dreamweaver MX 2004<br>Web Dreamweaver MX 20

 $\mathsf{Web}$ 

Webeside the state of the state and the state of the state of the state of the state of the state of the state of the state of the state of the state of the state of the state of the state of the state of the state of the

Dreamweaver MX 2004

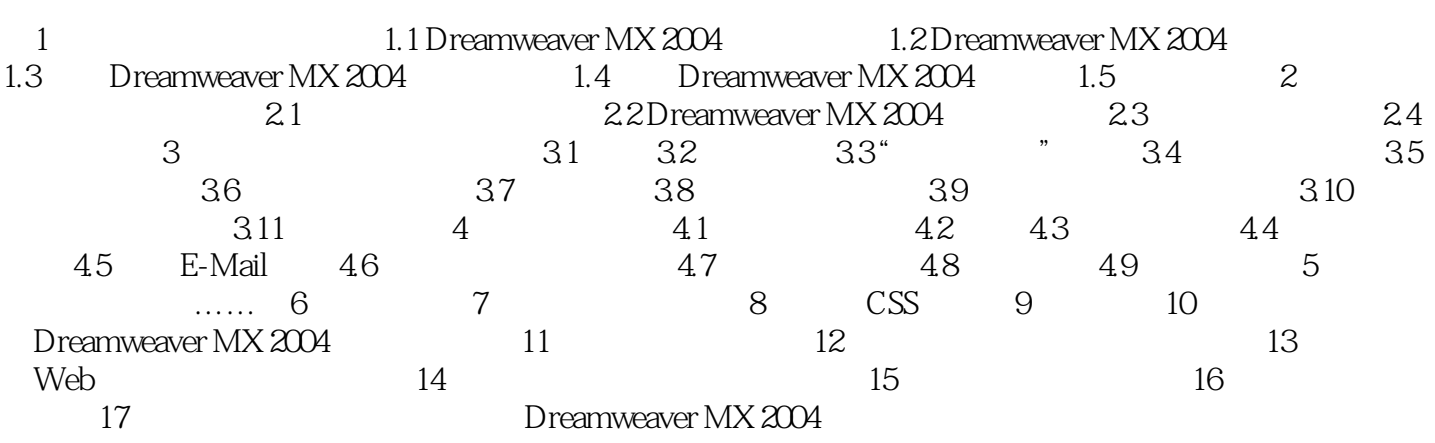

## << Dreamweaver MX 200>>

本站所提供下载的PDF图书仅提供预览和简介,请支持正版图书。

更多资源请访问:http://www.tushu007.com